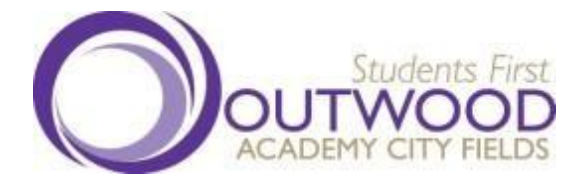

## **Online Lessons – Frequently Asked Questions**

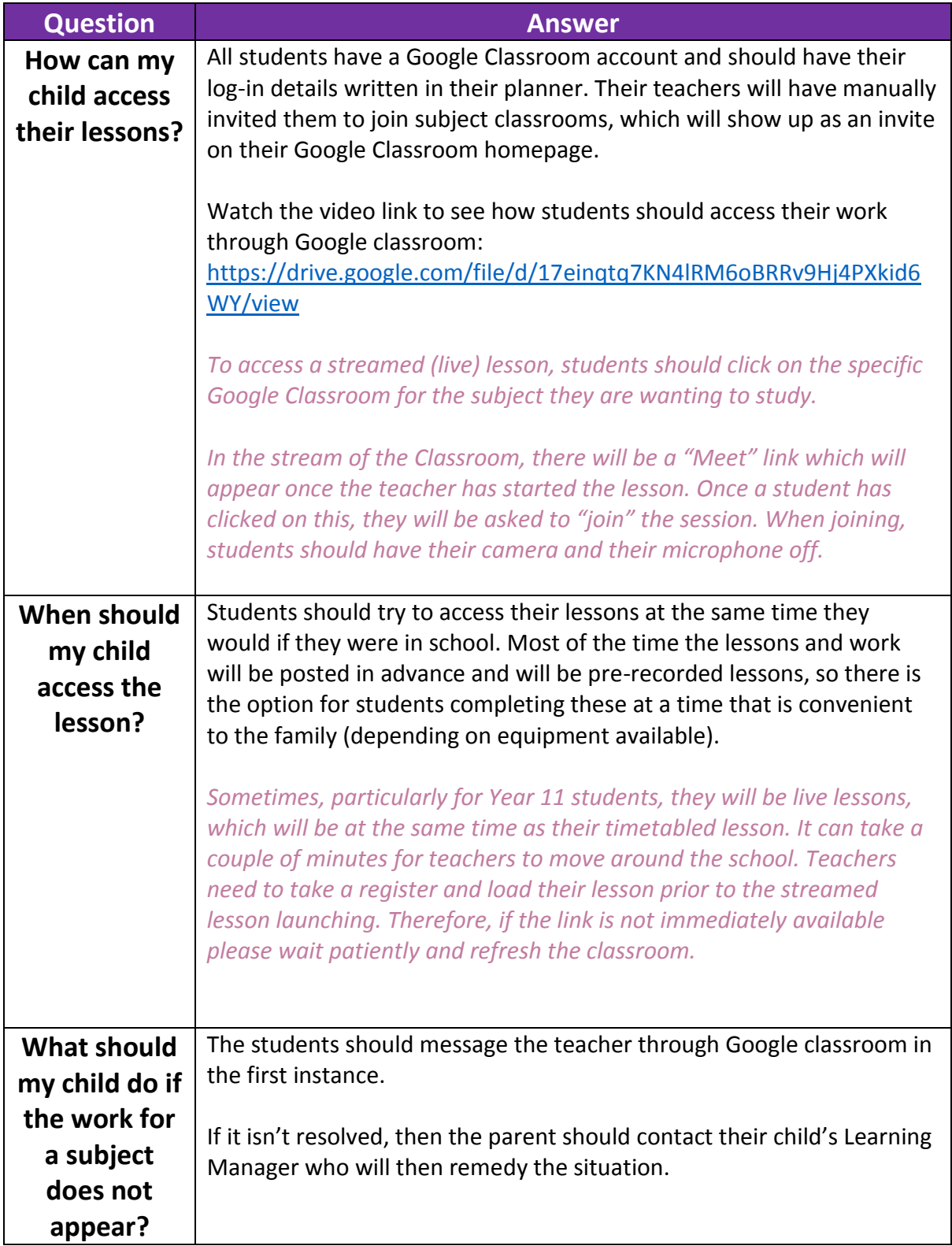

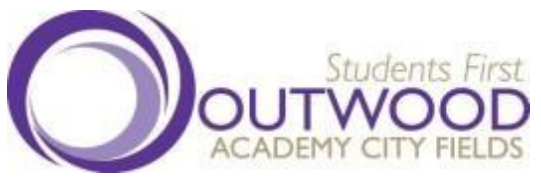

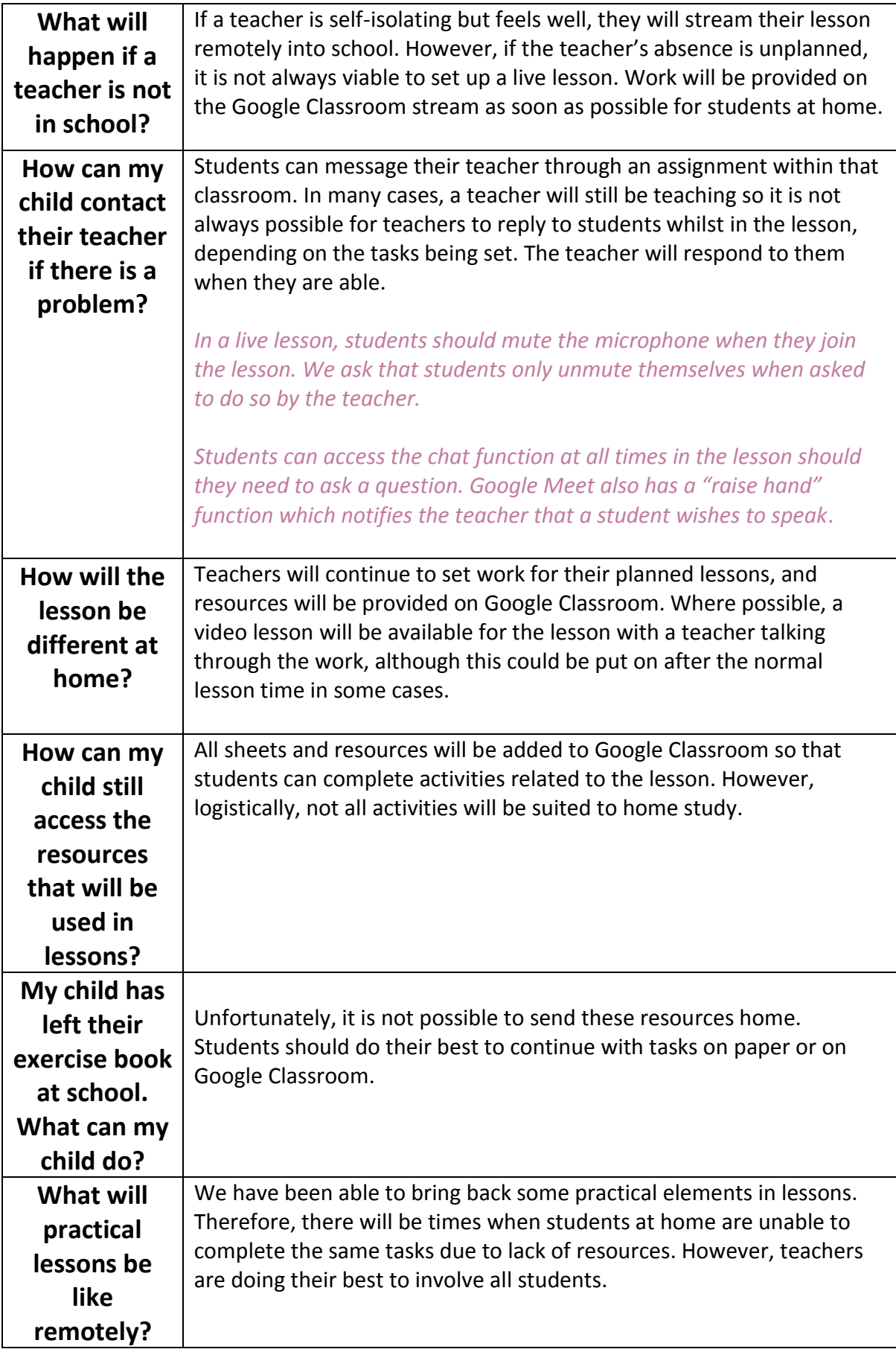

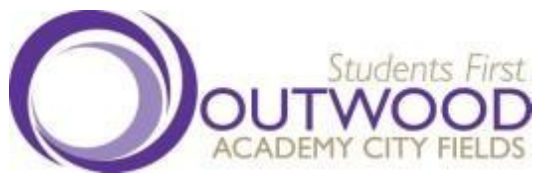

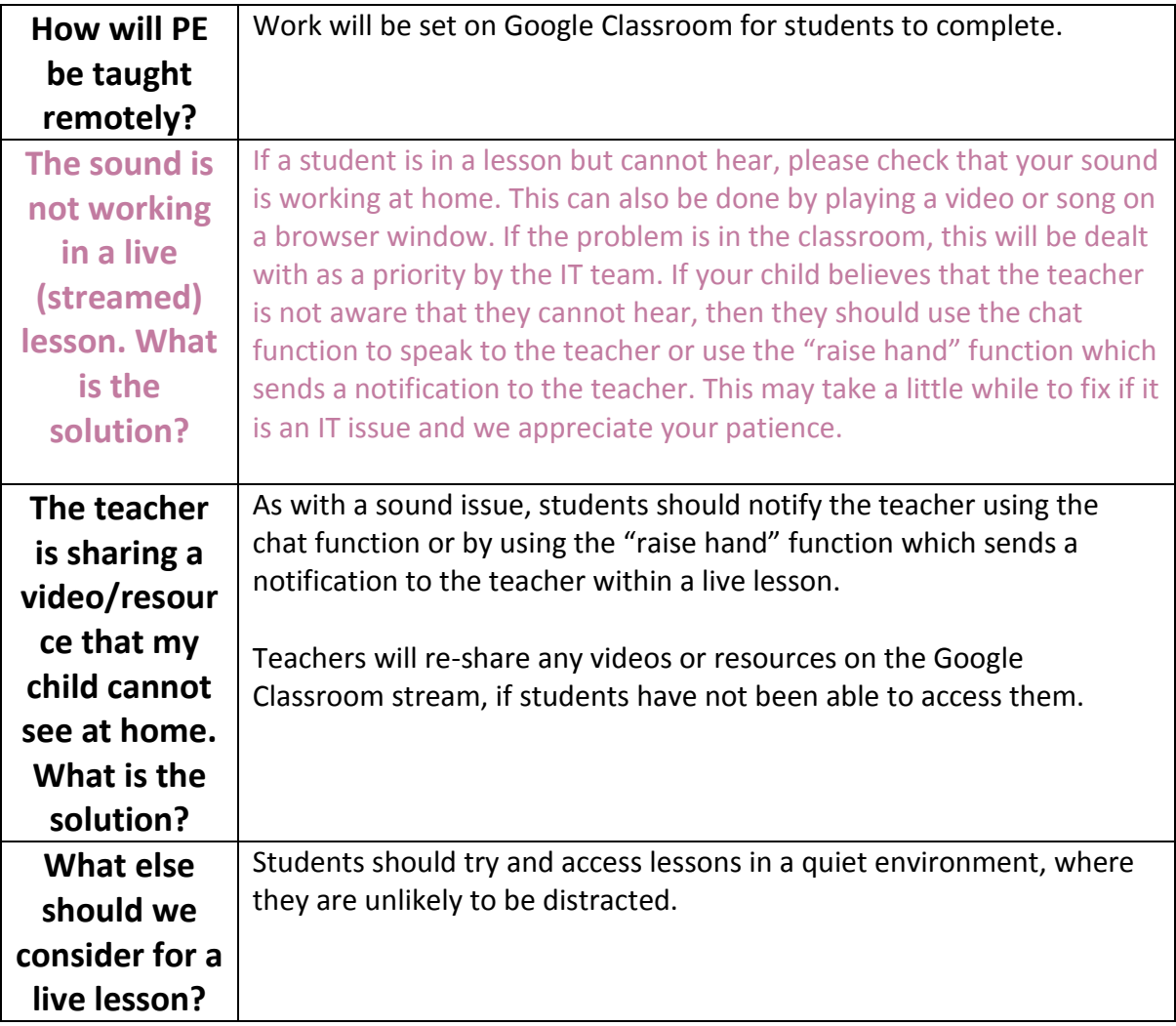